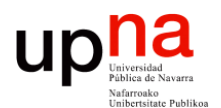

**Gestión y Planificación de Redes y Servicios** *Área de Ingeniería Telemática*

### SNMP

Area de Ingeniería Telemática http://www.tlm.unavarra.es

Grado en Ingeniería en Tecnologías de Telecomunicación, 4º

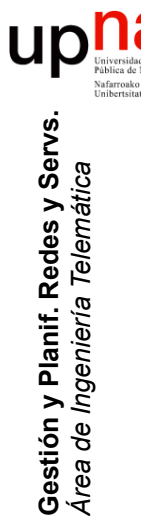

## SNMP

- *Simple Network Management Protocol*
- Simple, en especial comparado con CMIP
- Trabaja con valores escalares
- Diseñado para gestión en Internet (redes TCP/IP)
- Evolucionado a gestionar todo tipo de equipos (por ejemplo switches WAN)
- Versión 1
	- Quedó como "*Informational*" la parte de notificación de eventos
	- Para autentificación solo define el empleo de *"community strings"*
	- Ambos aspectos eran controvertidos en su época
	- RFC 1157, hoy histórico
- Versión 2 (RFC 1448 inicialmente, ahora 3416)
	- Aumenta los tipos de datos (contadores de 64 bits)
	- Mejor rendimiento obteniendo gran cantidad de datos
	- Notificación de eventos
	- Sin consenso en seguridad (hay propuestas tipo SNMPv2u)

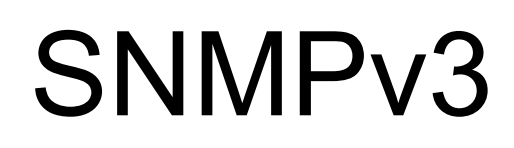

- Estandariza las propuestas de modificación a SNMPv2 para lograr seguridad y administración del protocolo con la calidad esperada por un operador
- La MIB es la MIB-2 de SNMPv2

**Gestión y Planif. Redes y Servs.** *Área de Ingeniería Telemática*

Gestión y Planif. Redes y Servs<br>Área de Ingeniería Telemática

- El protocolo y su transporte es el de SNMPv2:
	- RFC 3416 "Version 2 of the Protocol Operations for the Simple Network Management Protocol (SNMP)"
- Hablaremos principalmente de SNMPv2 pues dejamos la seguridad para otra asignatura
- Al no ser seguro SNMPv2 muchos fabricantes no han implementado la posibilidad de modificar los valores de la MIB por SNMP

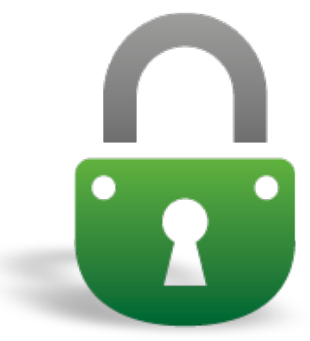

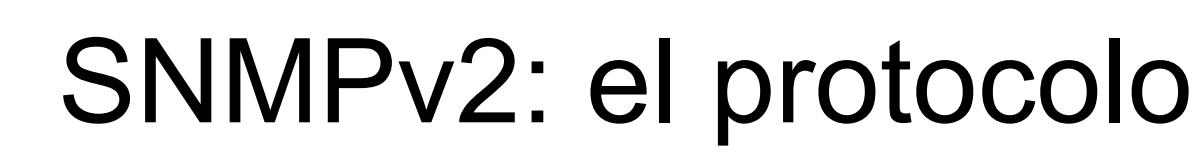

- Tres tipos de operaciones:
	- "Get": Obtener el valor de objetos de la MIB de un agente
	- "Set": Modificar el valor de un objeto de la MIB de un agente (o crear filas en una tabla)
	- "Trap": Notificaciones asíncronas que envía el agente al gestor
- Soporta gestión centralizada o distribuida
	- Distribuido permite mayor escalabilidad
	- Gestor gestiona a gestores intermedios
	- El gestor intermedio puede dar resúmenes de los agentes y traps a su gestor

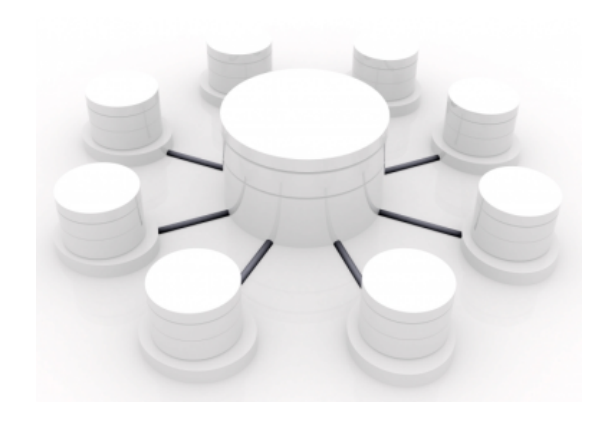

**Gestión y Planif. Redes y Servs.** Gestión y Planif. Redes y Servs<br>Área de Ingeniería Telemática *Área de Ingeniería Telemática*

### SNMPv2: Políticas de acceso

- La autentificación
	- La que ofrece SNMPv1, que es en base a nombre de "comunidad"
	- Una comunidad SNMP es una relación entre un agente y unos gestores que define autentificación y control de acceso (y proxy)
	- El nombre de la comunidad se emplea en los mensajes
	- Si conoces el nombre de comunidad puedes gestionar el agente
	- "Community based SNMPv2" o "SNMPv2c"
- Control de acceso
	- Se pueden definir diferentes niveles de acceso según la comunidad
	- Se habla de un "*community profile*"
	- Se da acceso a una "*SNMP MIB view*", una vista de la MIB
	- Y un nivel de acceso (read-only o read-write)

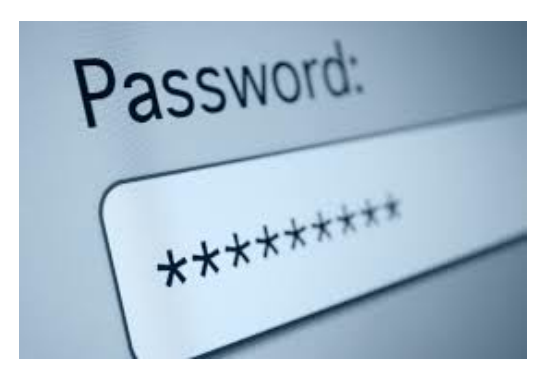

**Gestión y Planif. Redes y Servs.** Gestión y Planif. Redes y Servs<br>Área de Ingeniería Telemática *Área de Ingeniería Telemática*

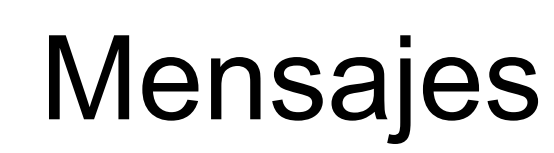

#### **GetRequest, GetNextRequest, GetBulkRequest**

• Para obtener valores

**Gestión y Planif. Redes y Servs.** *Área de Ingeniería Telemática*

Gestión y Planif. Redes y Servs<br>Área de Ingeniería Telemática

- *GetRequest* puede solicitar uno o varios valores
- *GetNextRequest* permite recorrer lexicográficamente la MIB
- *GetBulkRequest* es una forma más sencilla de pedir un gran bloque de datos en una sola petición
- *Response* como mensaje de respuesta

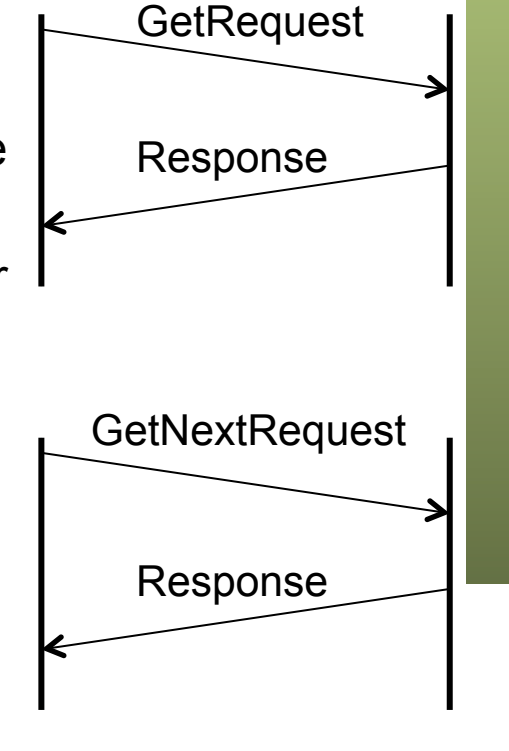

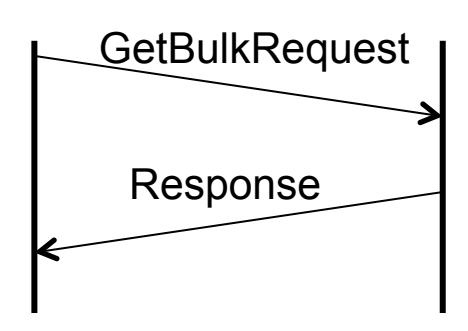

### Mensajes

### **SetRequest**

Para asignar valor a uno o varios objetos de una MIB

#### **InformRequest**

- Usado entre gestores
- Uno informa a otro de datos

#### **Trap**

- En respuesta a un suceso
- Ej: enlace se activa o desactiva, pérdida de vecindad en un protocolo, un fallo de autentificación, etc.

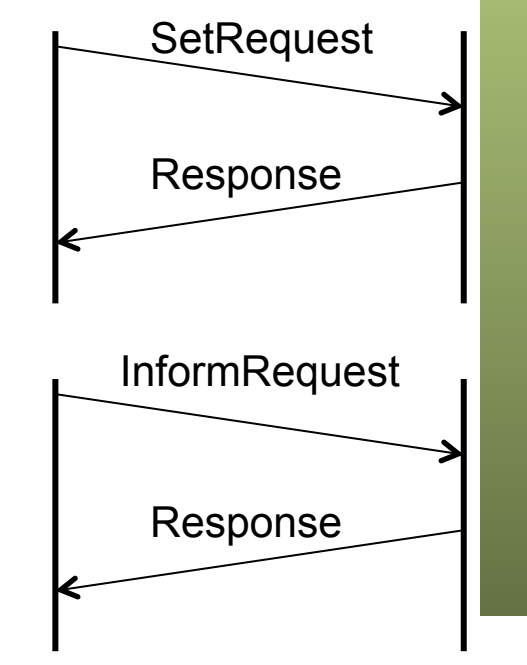

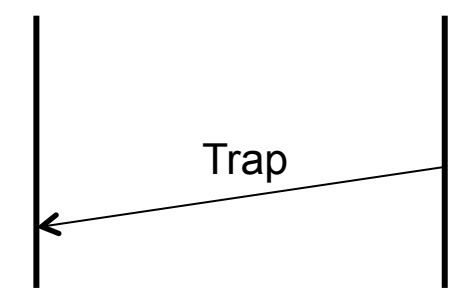

**Gestión y Planif. Redes y Servs.** Gestión y Planif. Redes y Servs<br>Área de Ingeniería Telemática *Área de Ingeniería Telemática*

# E Paquete SNMP<br>• Sobre UDP

- 
- Cabecera
	- Versión (0=SNMPv1, 1=SNMPv2)
	- Comunidad
- PDU según el tipo
- ¿Cómo codificar el ASN.1?
	- BER = Basic Encoding Rules
	- Es tipo TLV (Type-Length-Value)

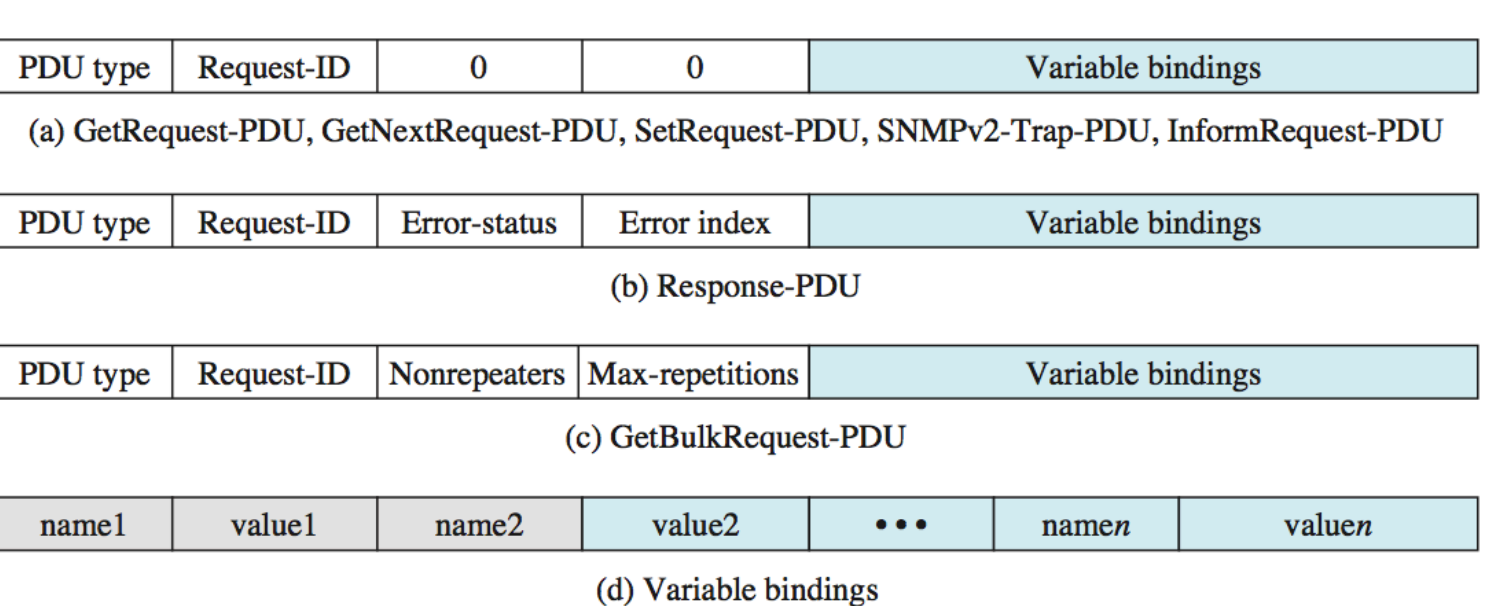

Header **PDU** 

ur **Gestión y Planif. Redes y Servs.** Gestión y Planif. Redes y Servs.<br>Área de Ingeniería Telemática *Área de Ingeniería Telemática*

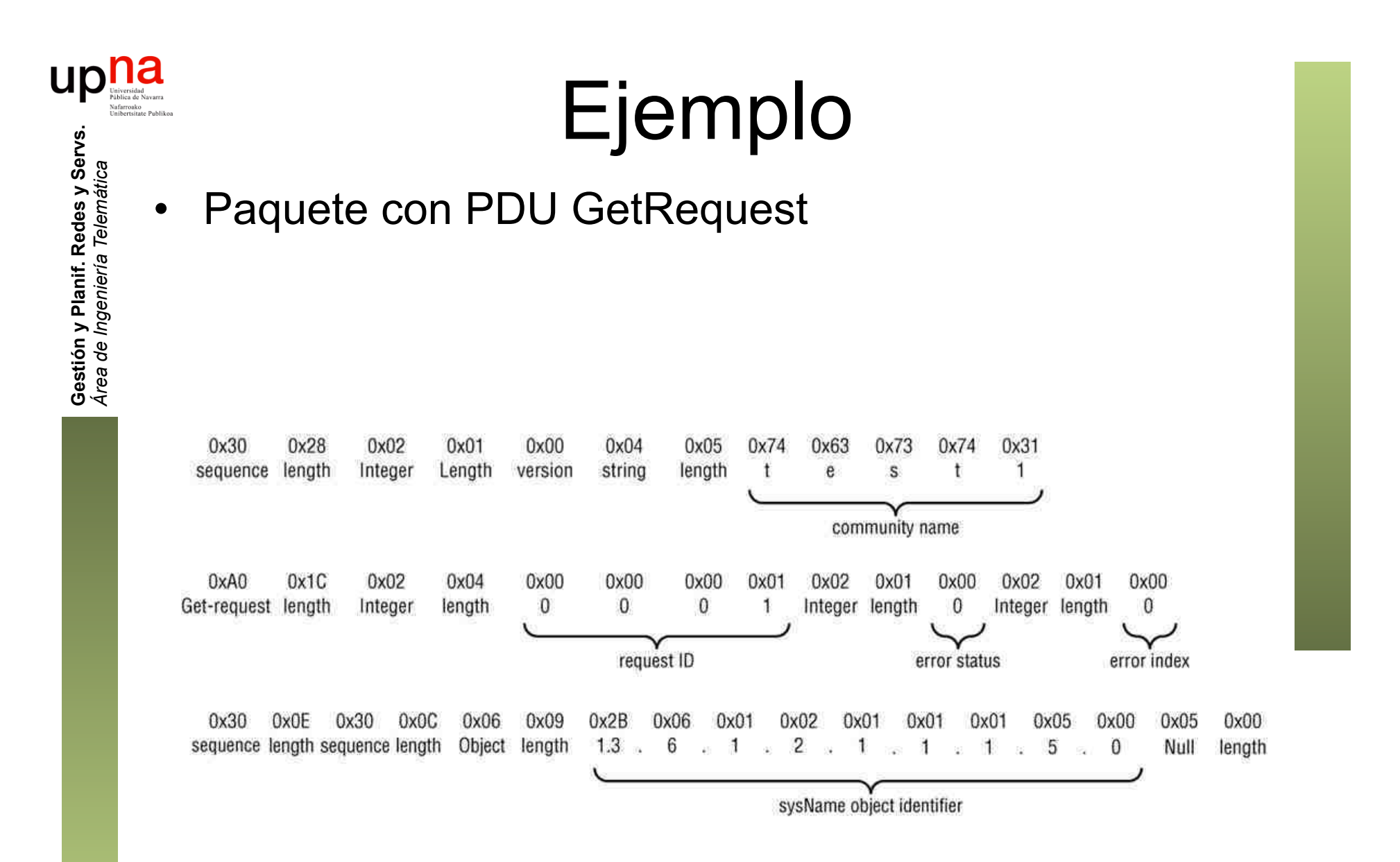

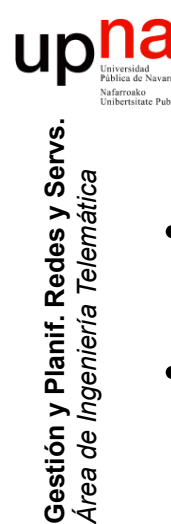

### Transporte de SNMP

- RFC 3417 "Transport Mappings for the Simple Network Management Protocol (SNMP)"
- Sobre UDP sobre IPv4
	- Serialización mediante BER
	- Agente espera en puerto 161
	- Gestor espera traps en puerto 162
- Sobre OSI (opcional)
- Sobre DDP (Datagram Delivery Protocol, AppleTalk) (opt.)
- Sobre IPX (opcional)
- Sobre IEEE 802.3 (opcional)
	- RFC 4789 "Simple Network Management Protocol (SNMP) over IEEE 802 Networks"
	- Ethertype 0x814c

### **Trabajo**

- Objetivos:
	- Instalación y prueba de un software de gestión
	- Preferiblemente:
		- Que sea gratuito o con suficiente licencia de demostración para probarlo
		- Que se pueda instalar en GNU/Linux
	- Creación de una *testbed*
- Entregables:
	- Demostración en vivo explicando las funcionalidades que ofrece, cómo se instala, configura, etc
- Evaluación:
	- Profundidad de estudio de las capacidades del soft
	- Heteogeneidad en la *testbed*
	- Claridad de exposición y respuesta a preguntas
	- Tras 4 sesiones de laboratorio, es decir, si no intercalamos teoría sería el miércoles 2 de octubre

### Trabajo: ejemplos

- OpenNMS
	- http://www.opennms.org
	- http://demo.opennms.org/opennms/index.jsp
- JFFNMS
	- http://www.jffnms.org
	- http://www.jffnms.org/screenshots/
- NetXMS
	- http://www.netxms.org
	- http://www.netxms.org/screenshots/
- **PandoraFMS** 
	- http://pandorafms.com
	- http://firefly.artica.es/pandora\_demo/
- OPMANTEK
	- https://opmantek.com
- GroundWork
	- http://www.gwos.com
	- http://www.gwos.com/resources/screenshots/

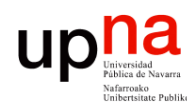

### Trabajo: ejemplos

- Icinga
	- https://www.icinga.org
	- http://web.demo.icinga.org/icinga-web/
- Cacti
	- http://cacti.net
- Netdisco
	- http://www.netdisco.org
- Zabbix
	- http://www.zabbix.com
	- http://www.zabbix.com/screenshots.php